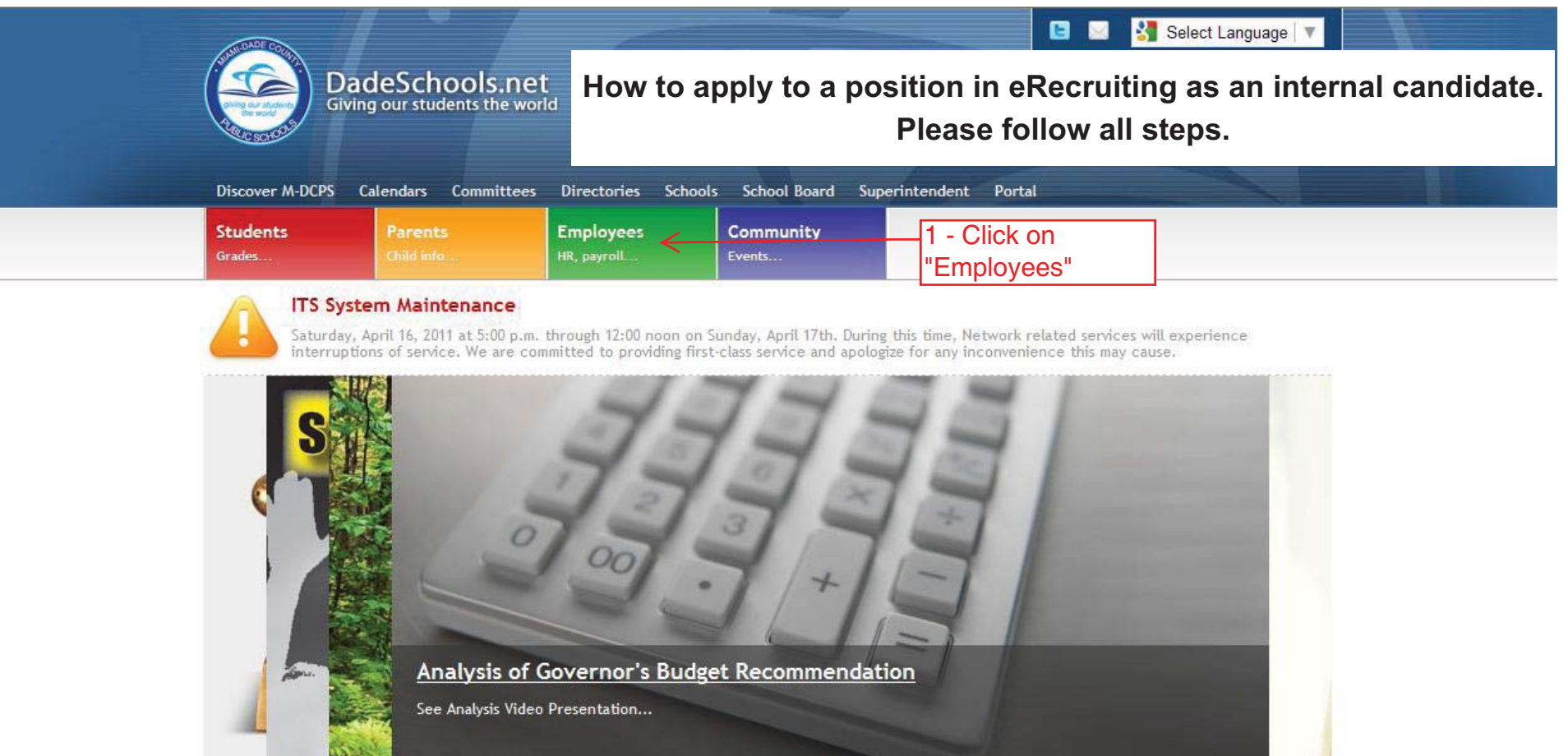

#### **Welcome to Miami-Dade County Public Schools**

Miami-Dade County Public Schools is the fourth largest school district in the United States, comprised of 392 schools, 345,000 students and over 40,000 employees. Located at the southern end of the Florida peninsula, the school district stretches over 2,000 square miles of diverse and vibrant communities ranging from rural and suburban to urban cities and municipalities. A truly global community, district students speak 56 different languages and represent 160 countries.

Superintendent Alberto M. Carvalho has led the school district since the fall of 2008. During his tenure, the district has received state and national recognition for unprecedented increases in chidant ochiquement and acaduation rates

## **Highlights**

- Virtual Tour: New Schools
- \* Transparency Florida
- 
- Piano Slam Competition
- Proposed Policies
- 
- Employee Benefits
- Teachers Wanted

## Resources

- Adult Tech. Ed.
- Alumni Relations
- 
- Assistive Technology
- 
- Budget Resource Center
- Good Deals! Good Deeds!
- 
- ▶ Free GED Classes

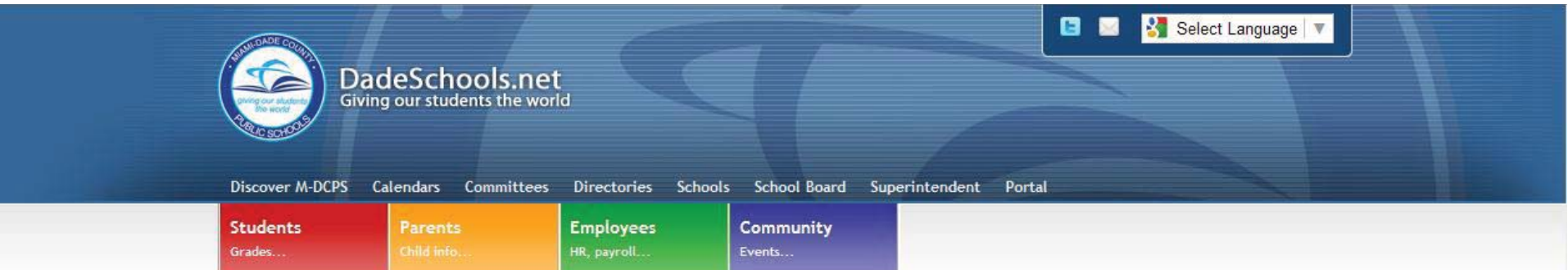

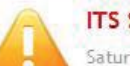

## **ITS System Maintenance**

Saturday, April 16, 2011 at 5:00 p.m. through 12:00 noon on Sunday, April 17th. During this time, Network related services will experience interruptions of service. We are committed to providing first-class service and apologize for any inconvenience this may cause.

## **Employees**

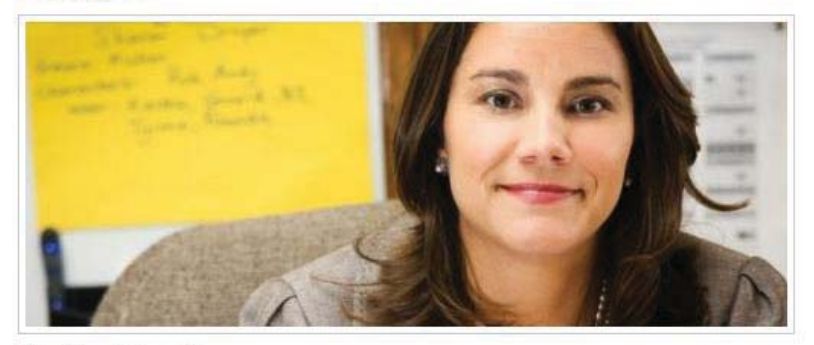

Working Together To provide a Superior Learning Environment

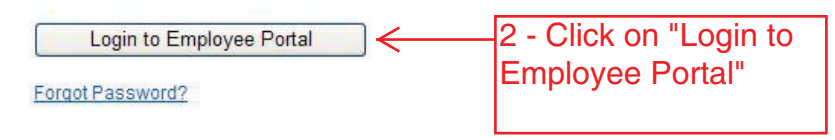

#### Teachers

Mational Board

**WLRN** Television

# **Employee Highlights**

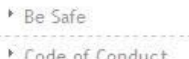

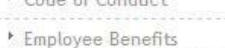

- 
- Ethical Choices
- Microsoft Deals
- 
- No Child Left Behind
- ▶ People First
- 
- Reset Password

# **Employee Resources**

Americans with Disabilities **Bullving** Certification Credit Union Employee Assistance Funding Resources Good Deals! Good Deeds! Human Resources Information Technology Instructional Technology Labor Contracts \* Library Media Services M-DCPS Library System Professional Development **Salary Information** School Operations

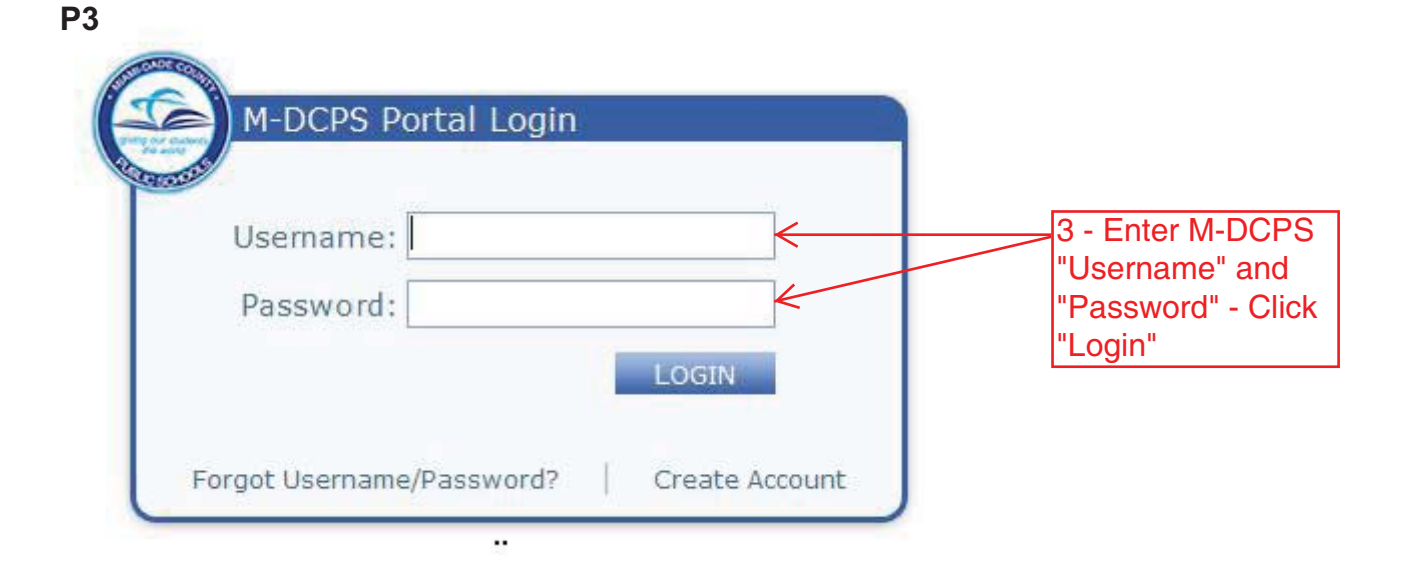

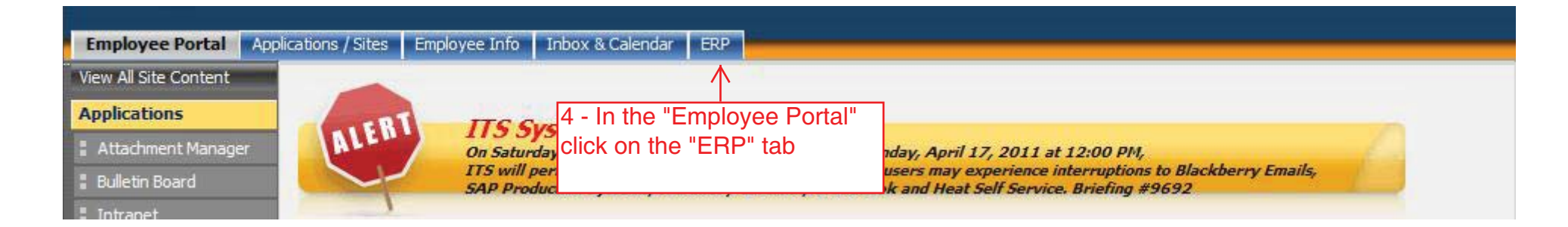

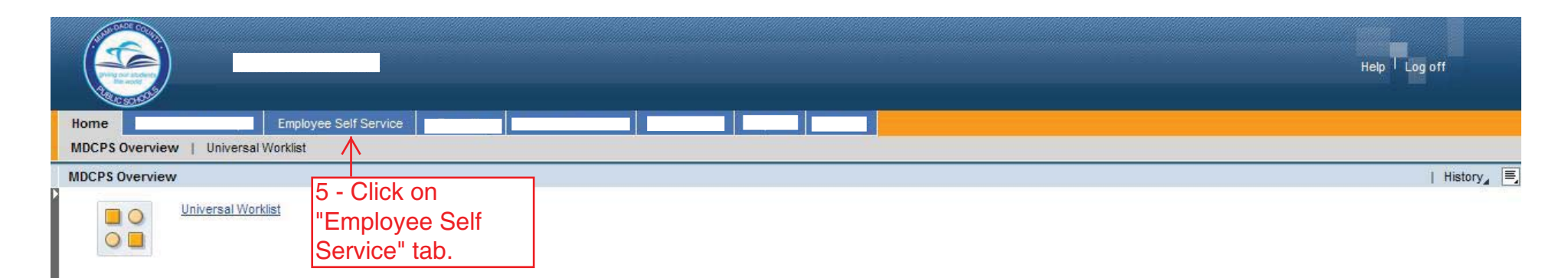

**Created by HR Information Services - DAG (4/11)**

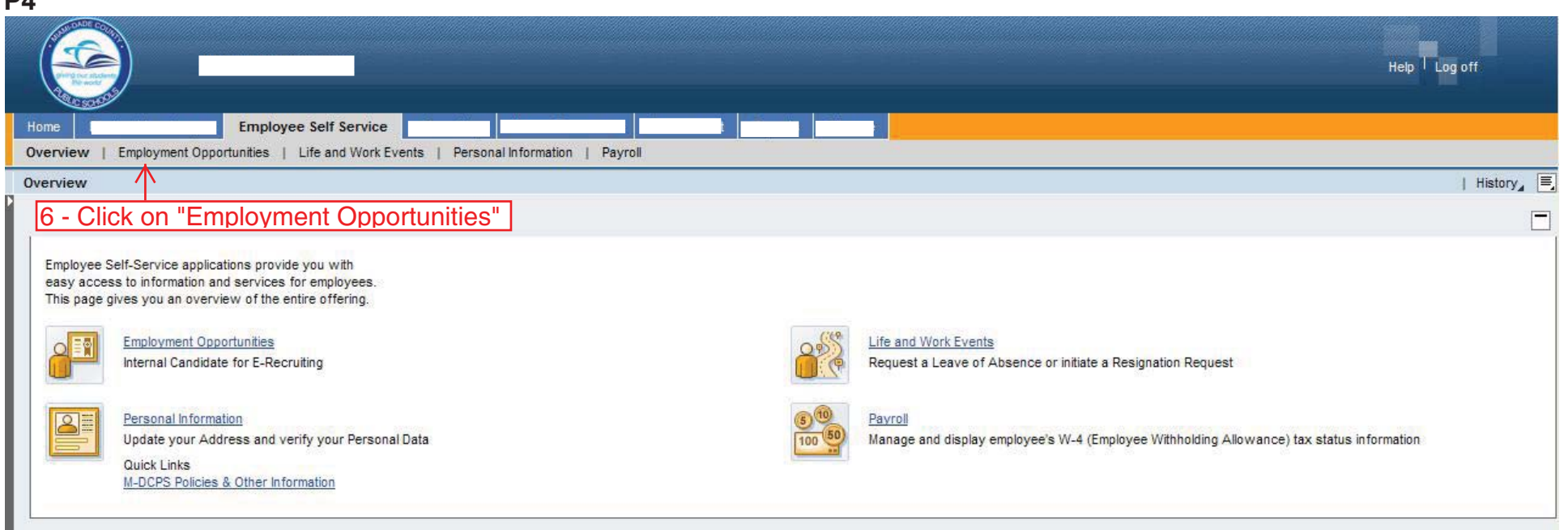

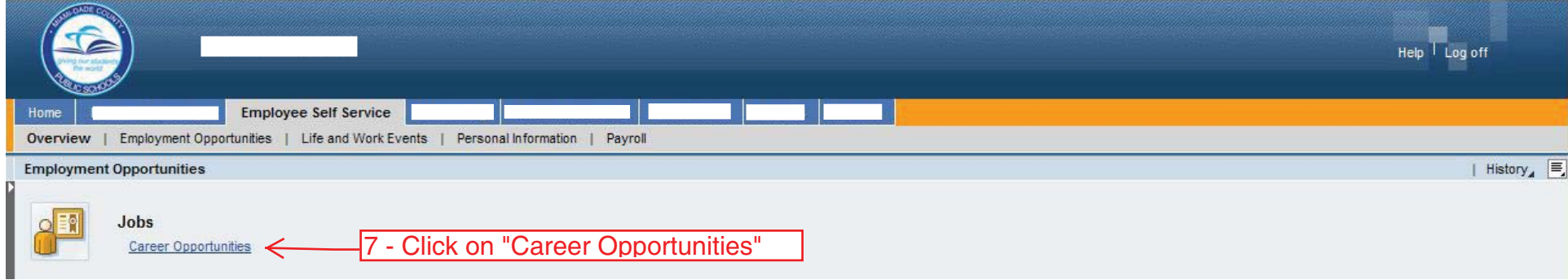

**Created by HR Information Services - DAG (4/11)**

Help Log off Home **Employee Self Service** Overview | Employment Opportunities | Life and Work Events | Personal Information | Payroll | History, | **Internal Candidate** Welcome to the M-DCPS online application system. Please use the links below to explore and apply for employment opportunities as well as enter or maintain personal information. **Employment Opportunities Personal Settings EQ** Search for job openings, apply for jobs and modify/track job applications. Select your printer and date format to tailor your pages to suit your personal preference. **Apply Directly** Personal Settings 8 - Click on Search and Apply for Jobs Manage your Applications "Search and Apply Request Questionnaire for Jobs" **Candidate Profile** B:  $\sqrt{ }$ The candidate profile contains your personal information and qualifications. If you choose to "Release Your Profile", M-DCPS recruiters can access this information. To return to "Employment Opportunities", click on the link in the upper left corner. Candidate Profile

**Created by HR Information Services - DAG (4/11)**

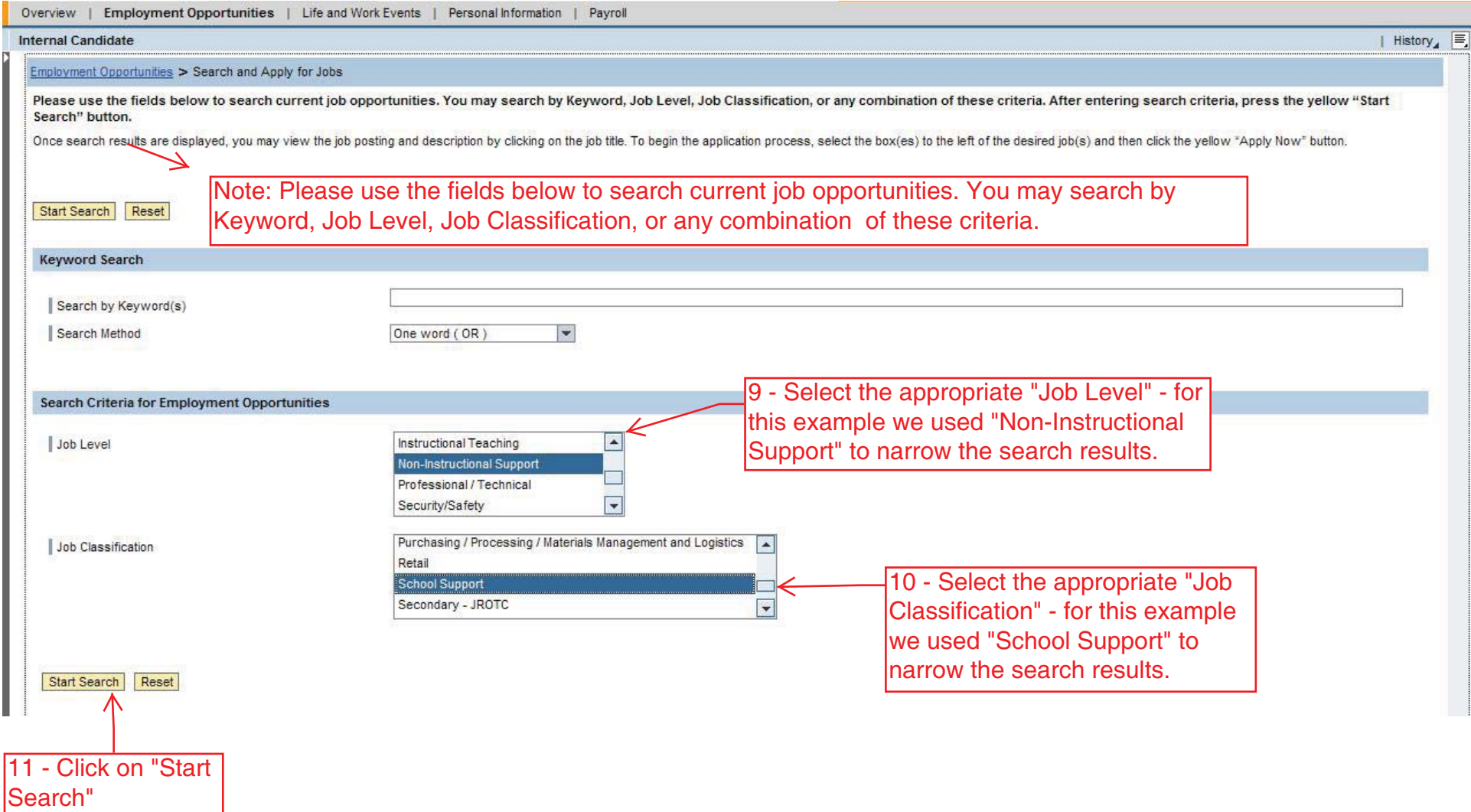

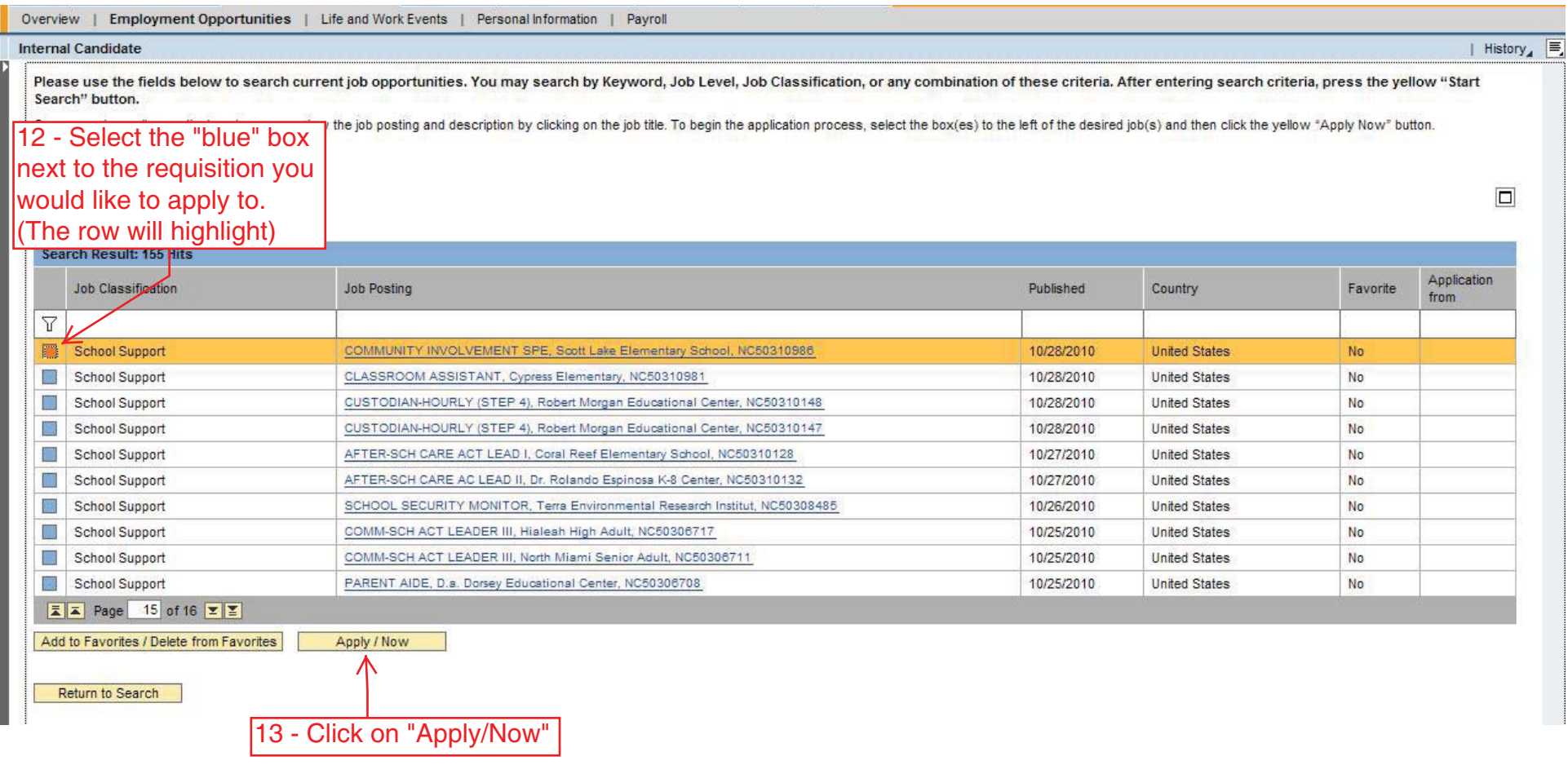

Ш

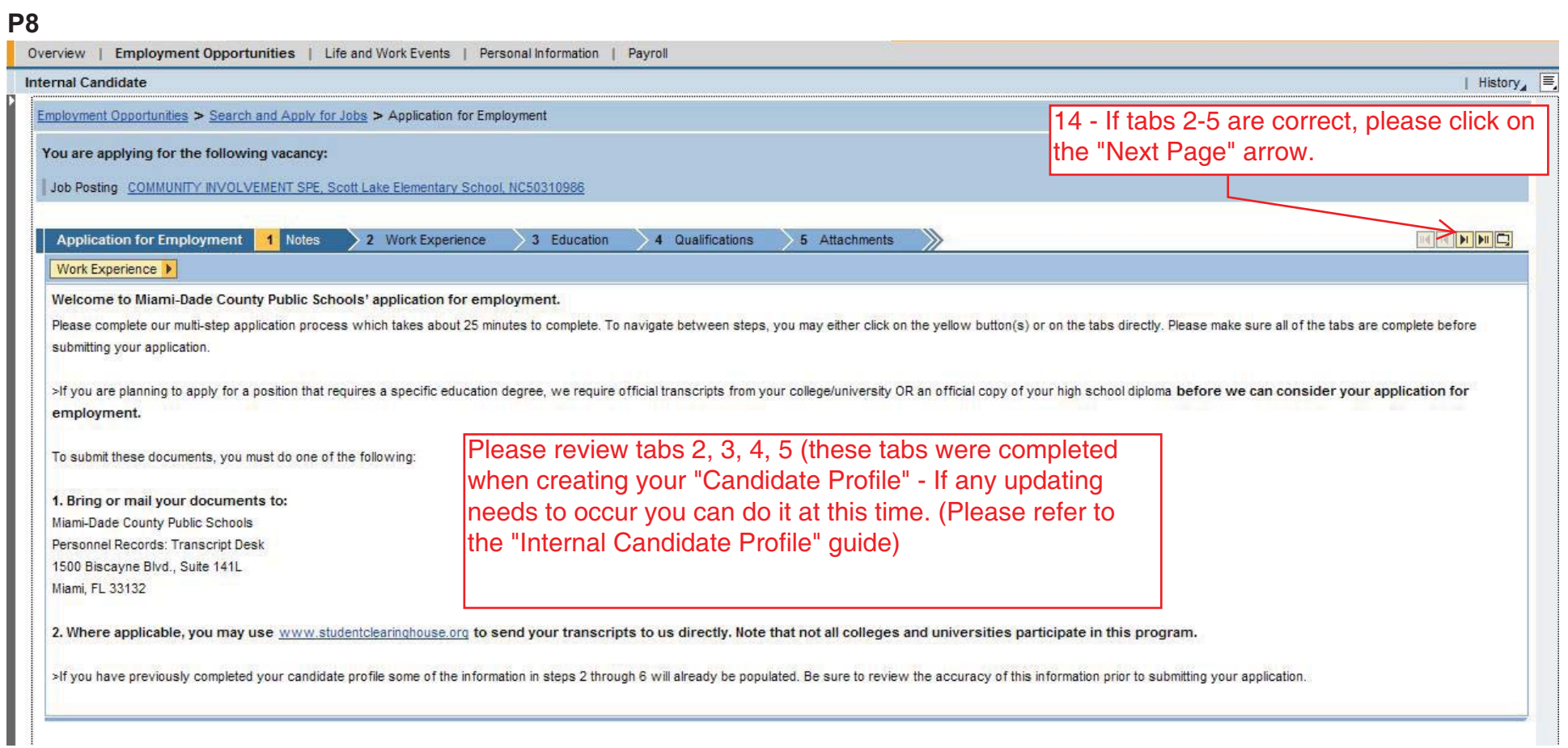

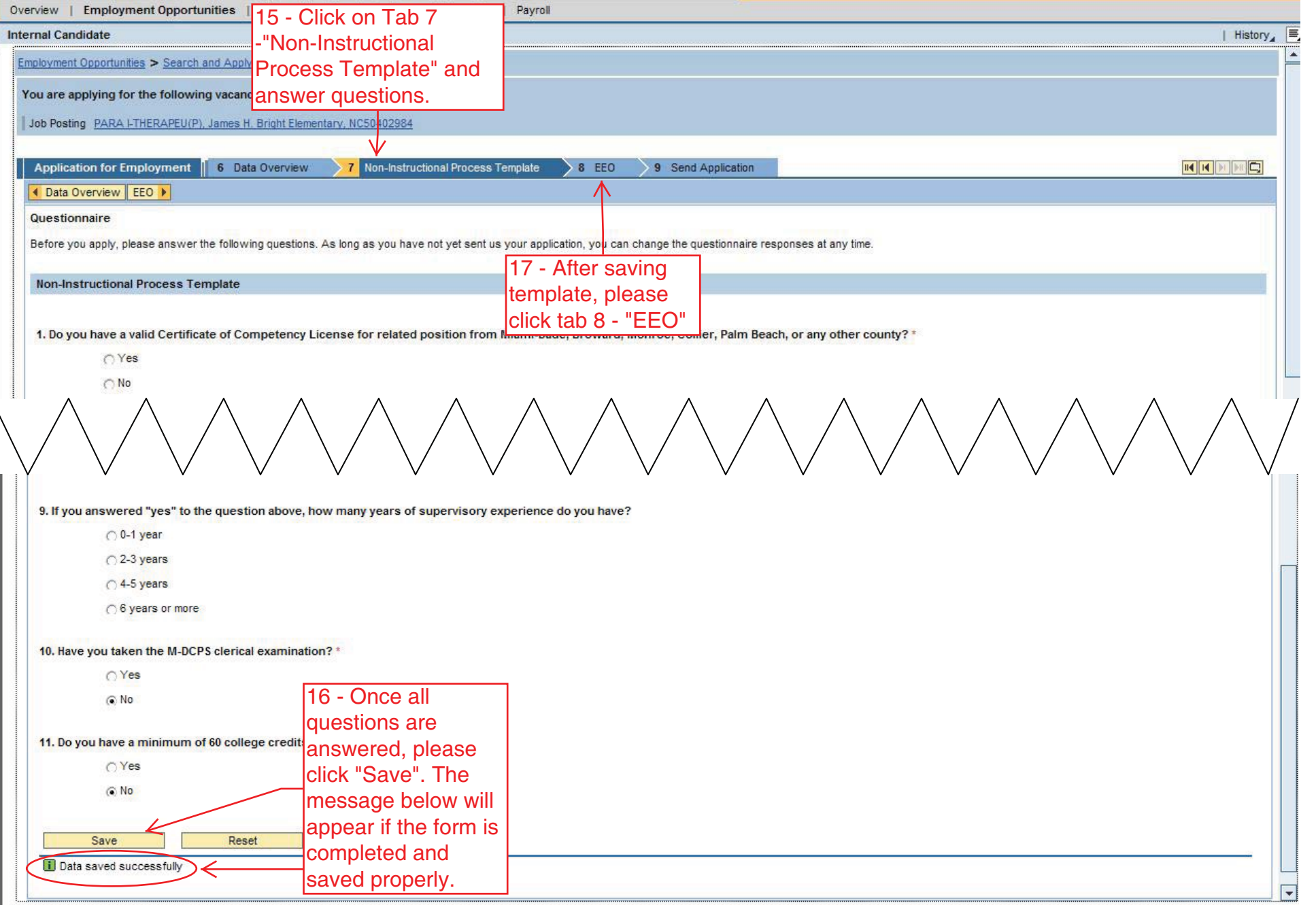

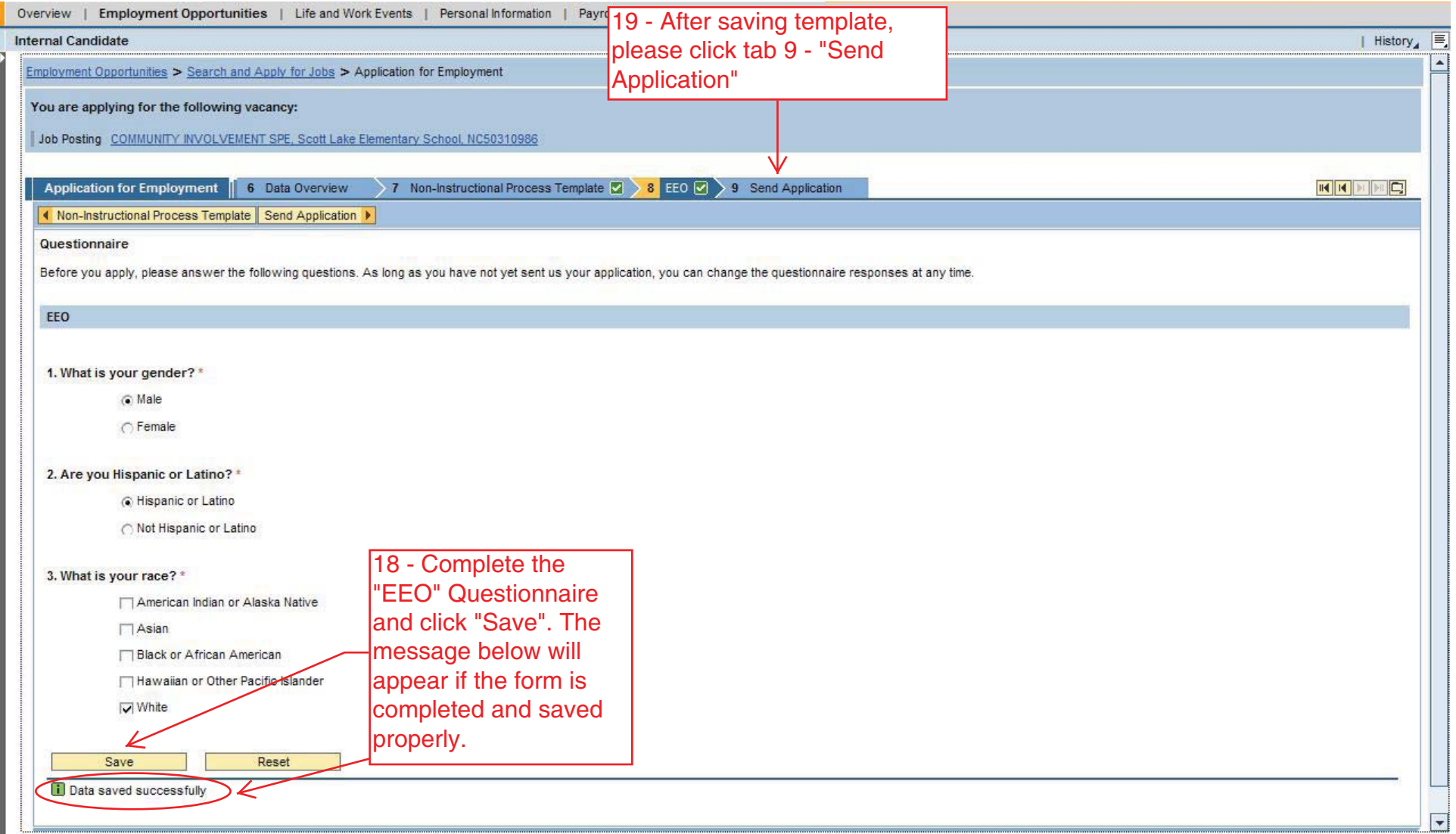

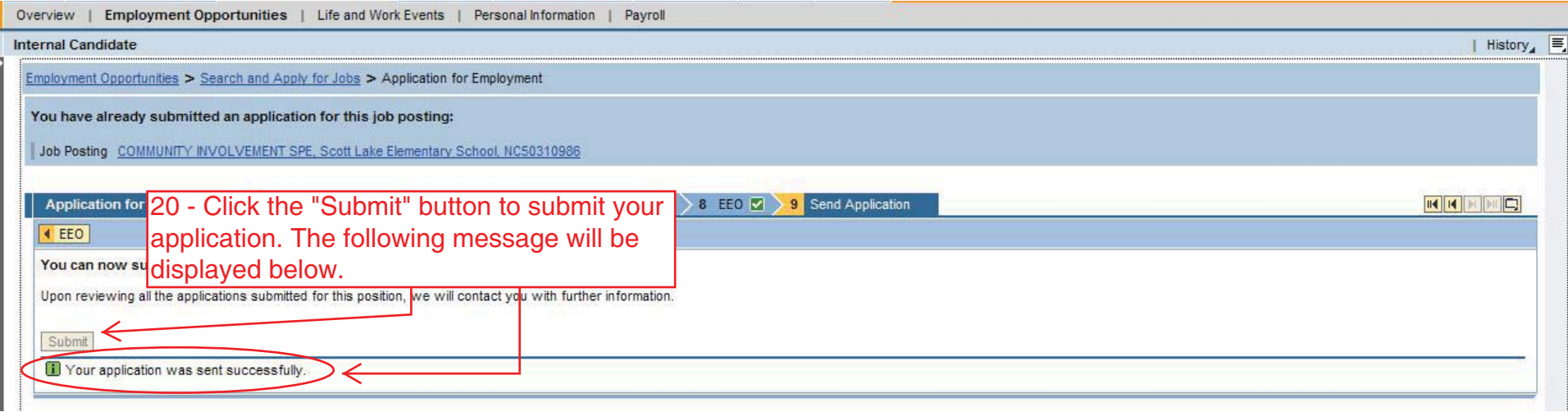